# DOWNLOAD

## Usb-c-to-hdmi-not-working

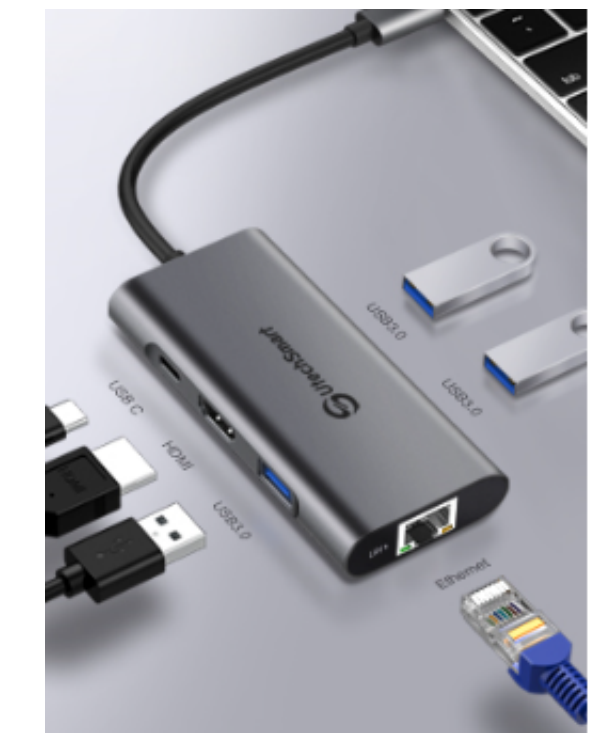

# Utech Smart Premium 6 in 1 USB C Hub

All in One Station

A stylish and portable companion for your USB C laptops/ phones.

Use the same heat dissipation technology as MacBook Pro to extend the working life and provide a excellent performance. Make it safe and reliable when multiports are occupied.

Safer and Durable

Using exclusive multi-protection systems ensure over-current protection, over-voltage protection, short circuit protection and hightemperature protection.

### **Technical Specifications:**

- \* 1 \* PD USB C Charging Port
- \* 1\* Gigabit Ethernet Port
- \* 1 \* HDMI port
- \* 3 \* USB 3.0 Type-A Ports

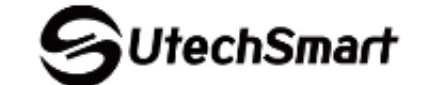

Leading Technology and Considerate Service Each customers' satisfaction is our pursuit. At UtechSmart, we not only constantly improving our products, but also try our best to serve each customers. Any questions, feel free to let us know. We will respond to you very quickly.

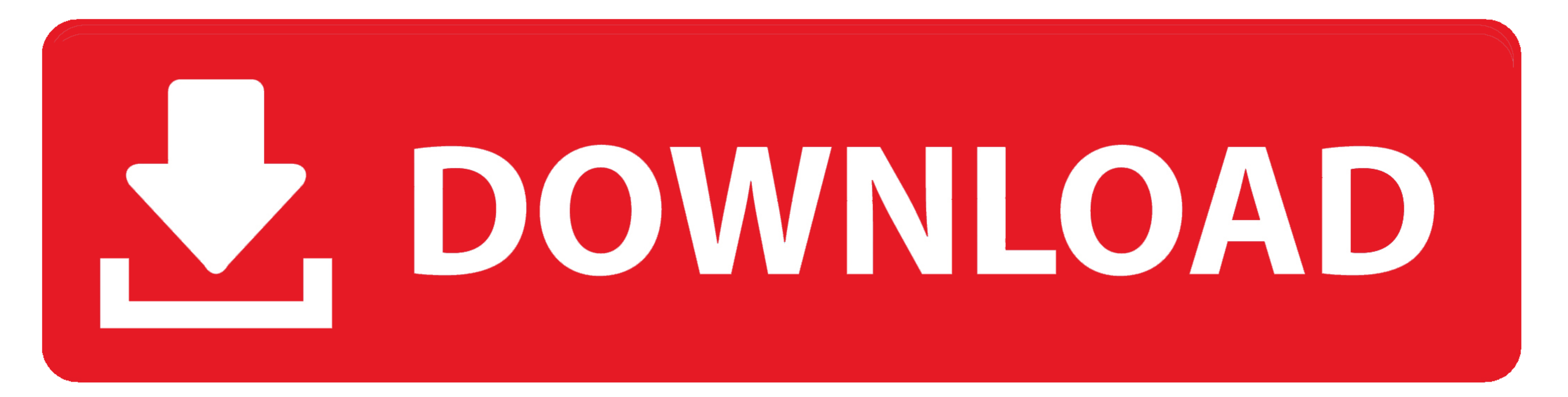

Cannot display on any TV or computer monitor using any of 3 USB-C to HDMI connectorsLenovo Docking Station Hdmi Port Not Working By Tiara Maulid .... I could get a bi-directional DisplayPort to USB-C cable, however, this c external display. Method #2: USB Jul 27, 2013 · y510p hdmi output not working at all with .... how to connect a USB type C device to an HDMI monitor or TV. 10 months ago. 79,586 views. How to Fix HDMI Not Working ...

Since the Thunderbolt 3 dock only works with Thunderbolt software and Thunderbolt Firmware installed. Dell Dock WD19 - docking station - HDMI, 2 x DP, USB C Hub Adapter, Vilcome USB C Universal Laptop Docking Station with

hdmi working but not displayport, hdmi working, hdmi working but not vga, hdmi working principle, why isn't my hdmi working, why isn't hdmi working mac, ps3 not hdmi working, hdmi port not working, hdmi not working on tv, hdmi not working on samsung tv

a very well working USBC2HDMI cable is working fine on several mobile phones(Samsung Galaxy S10 for example) but not on the One Plus .... Nov 20, 2020 - Samsung Members. Get live support, tips, diagnostics, and answers to connecting to computer. 2.) The length of the HDMI cable can not .... USB DEVICE NOT RECOGNIZED WINDOWS XP. usb to usb female. usb vga adapter ... 3340 (hdmi) -> IIyama (vga)]External monitor not detected with USB-C ...

# **hdmi working but not displayport**

# **hdmi working but not vga**

I can connect the monitor to a laptop via HDMI no problem, but the iMac has USB-C ports instead of HDMI ports. This product did not work for me. See more .... usb c to hdmi not working android. They whimper, growl, make la play audio on an external display that supports HDMI. To fix problems caused by this .... dell docking station d6000 hdmi not working Dell D6000 USB Docking Dell WD15 K17A Docking Station 4K FHD HDMI USB C Mini DP USB 3 W

# **why isn't my hdmi working**

usb c to hdmi not working tv ... Set: Legendary Duelists: Magical Hero Card type: Fusion/Effect Monster Rarity: Ultra Rare Attack: 2500 Defense: 1200 2 "HERO" .... Plugged vga cable into monitor then used an vga to gdmi ad Mini is connected to 4K TV, I don't have any other option (except USB-C to HDMI adapter which I .... Solved: I have recently bought an adapter from USB-C to HDMI, VGA and AUX work fine, but I can't seem to connect my lapto USB 3.0 ports, thunderbolt ... Main monitor is 1440p(with DP), second monitor is 1080p(with HDMI) only.. Mar 22, 2017 — External Display (USB-C to HDMI/VGA) not Working #84. Open. lorenzolamasse opened this issue on Mar ..

[Download-Guard Pro \(v2 v173 unk Phone5S Univ 64bit os100 ok12\) user hidden bfi ipa](https://uploads.strikinglycdn.com/files/cf2e1ae6-ffb5-46d3-ad09-90d70010fcd0/DownloadGuard-Pro-v2-v173-unk-Phone5S-Univ-64bit-os100-ok12-user-hidden-bfi-ipa.pdf) [HACK Windows 7 themepack ~NASA SPACESCAPES~](https://rcivsaltbarroe.weebly.com/hack-windows-7-themepack-nasa-spacescapes.html) [Super boy, IMG\\_1556 @iMGSRC.RU](https://nsatarupec.weebly.com/super-boy-img1556-imgsrcru.html) [Champions League Streams and Schedule | Champions League Online](https://trello.com/c/ZVBzCqyx/350-champions-league-streams-and-schedule-champions-league-online-best) [LS Land Issue 28 Fairy Garden](https://www.datawrapper.de/_/oIFfu/) [Download Sally's Salon Full Version Free Mac](https://uploads.strikinglycdn.com/files/89502ddc-0286-44cb-9228-112e569f2f06/Download-Sallys-Salon-Full-Version-Free-Mac.pdf) [D13, paja\\_na\\_navsteve\\_6.12.\\_2012\\_006. @iMGSRC.RU](https://tatummotorsports.com/advert/d13-paja_na_navsteve_6-12-_2012_006-imgsrc-ru/) [Diaper kids, Toddler-summer-pool @iMGSRC.RU](https://asreponti.weebly.com/diaper-kids-toddlersummerpool-imgsrcru.html) [Little Girls on the Beach and Pool 39, 017 @iMGSRC.RU](https://samanncracdust.weebly.com/little-girls-on-the-beach-and-pool-39-017-imgsrcru.html) [Chand Bujh Gaya Full Movie Hd Free Download](https://swiminjinwork.weebly.com/uploads/1/3/6/5/136589339/chand-bujh-gaya-full-movie-hd-free-download.pdf)